POPULATION Janvier 1992 Numéro 264 SOCIETÉS ISSN 01847783 Bulletin Mensuel d'Informations Démographiques, Économiques, Sociales

# La fécondité en Europe : analogies et différences

ans le numéro d'avril 1990 de ce même bulletin, nous comparions l'évolution de la fécondité en Suède et en France depuis un demisiècle, selon les deux approches traditionnelles de la démographie : l'approche transversale et l'approche longitudinale\*.

Nous soulignions trois *analogies* marquantes entre les deux pays :

- descendance finale atteignant son maximum avec des générations voisines (1928-1930 en France, avec 2,64 enfants par femme, 1931-1934 en Suède, avec 2,16);

- indicateur conjoncturel atteignant son maximum la même année 1964 dans les deux pays (2,90 enfants par femme en France, 2,48 en Suède), puis diminuant très rapidement durant une douzaine d'années :

- cessation de la baisse de la descendance finale avec les *mêmes* générations, celles nées vers 1950, la stabilisation s'effectuant respectivement au niveau de 2,1 et 2,0 enfants par femme.

Nous relevions également trois *différences* importantes :

- les fluctuations chronologiques de la fécondité sont beaucoup plus amples en France qu'en Suède, comme si la Suède disposait de puissants mécanismes stabilisateurs : de 1940 à 1990, l'indicateur conjoncturel suédois a varié dans la fourchette 1,61-2,58 enfants par femme, contre 1,79-3,02 pour son homologue français; de la génération 1910 à la génération 1960, la descendance finale suédoise est demeurée comprise entre 1,86 et 2,16 enfants par femme, contre 2,10 et 2,64 pour la descendance finale française;

\* L'approche transversale consiste à analyser la succession des naissances annuelles et à synthétiser la situation de chaque année au moyen de l'indicateur conjoncturel de la fécondité.

Dans l'approche longitudinale, on considère les générations féminines successives et on synthétise le comportement de chacune en matière de fécondité au moyen de la descendance finale.

- la fécondité est, d'une façon très générale, plus basse en Suède qu'en France, aussi bien en termes d'indicateur conjoncturel qu'en termes de descendance finale;

- mais l'indicateur conjoncturel suédois amorce, à partir de 1984, une remontée remarquable, le conduisant à 2,0 en 1989 alors que l'indicateur conjoncturel français stagne depuis 1976 au voisinage de 1,8 enfant par femme et que, d'une manière générale en Europe de l'Ouest, les indicateurs conjoncturels varient peu, demeurant très bas.

Nous montrions que l'« originalité » conjoncturelle suédoise résultait de la conjonction d'évolutions différentes aux différents âges de fécondité : poursuite de la *hausse* des taux aux âges élevés (comme en France), cessation de la baisse des taux aux âges jeunes (à la différence de la France). Nous attribuions cette spécificité suédoise à la diffusion plus rapide en Suède, dès le milieu 1960, de la contraception moderne chez les jeunes.

D'autre part, nous indiquions que la cessation de la baisse de la descendance finale avec les générations nées vers 1950, en France comme en Suède, allait se manifester plus tardivement et s'opérer à un niveau plus bas dans les autres pays

Le 30 décembre 1991, l'INED a été douloureusement éprouvé par la disparition de Louis HENRY.

L'Institut rendra l'hommage qui convient à ce démographe exceptionnel.

Nous prions Madame Henry et ses enfants d'accepter le témoignage de notre plus vive sympathie.

Figure 1: SUEDE. Indicateur conjoncturel mensuel de la fécondité, corrigé de la composition journalière du mois et des variations saisonnières.

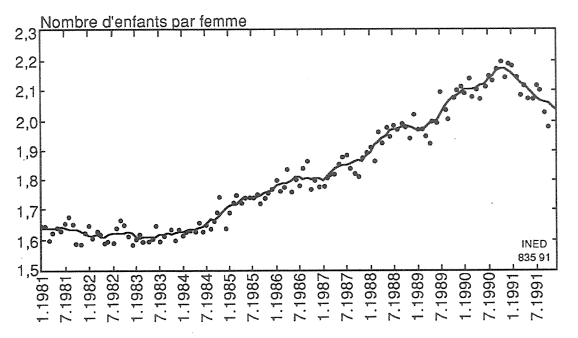

d'Europe de l'Ouest, où la politique familiale est beaucoup moins développée qu'en France et en Suède. Enfin, nous pronostiquions une prochaine remontée générale des indicateurs conjonturels en Europe de l'Ouest, à mesure que s'interromprait la baisse de la fécondité aux jeunes âges, c'est-à-dire qu'achèverait de se mettre en place le nouveau régime de fécondité issu de la « deuxième révolution contraceptive », caractérisé par une fécondité à la fois plus basse et plus tardive.

Sur la base des informations disponibles en 1991, il est possible de faire un nouveau point sur la fécondité dans les deux pays — et aussi dans l'ensemble de l'Europe de l'Ouest.

En premier lieu, la remontée spectaculaire de l'indicateur conjoncturel de la fécondité en Suède s'est poursuivie jusqu'au milieu de 1990, le portant à la valeur véritablement exceptionnelle, dans le contexte européen actuel, de 2,17 enfants par femme (figure 1). Mais au cours du dernier trimestre de 1990, on enregistre un assez brutal retournement et, fin 1991, l'indicateur suédois pourrait ne guère dépasser 2,0 enfants par femme.

En France, l'indicateur conjoncturel de la fécondité continue en revanche à *stagner*. Mais dans les autres pays d'Europe de l'Ouest, où cet indicateur est plus bas qu'en France, on assiste d'une facon générale à de *légères quementations* (figures 2). En Europe du Sud (figure 2C), la phase de chute rapide de la fécondité a débuté plus tardivement (milieu ou fin de la décennie 1970 au lieu du milieu de la décennie 1960) et l'évolution actuelle demeure très fortement orientée à la baisse. En termes transversaux, la fécondité de l'Europe méridionale est aujourd'hui la plus basse au monde.

La stabilisation de la descendance finale en France et en Suède est confirmée pour les générations nées vers 1950-1955 (celles qui ont au moins 35 ans dans les dernières statistiques disponibles). Pour les générations suivantes, cette stabilisation ne se poursuivra que si l'augmentation de la fécondité au-delà de 30 ans compense la diminution d'ores et déjà observée avant 30 ans (et notamment, en France, avant 25 ans : en Suède, la descendance partielle atteinte à 25 ans a cessé de baisser pour les générations 1960-1966).

Dans l'ensemble de l'Europe occidentale, trois pays seulement enregistrent la stabilisation de la descendance finale avec les générations nées vers 1950-1955 : la France, la Suède et la Finlande (figure 3), au voisinage respectivement de  $2,1$ , 2.0 et 1.85 enfants par femme. La Belgique (figure 3A) devrait être le prochain pays à y parvenir, avec les générations 1955-1960 (au voisinage de 1,8 enfant par femme).

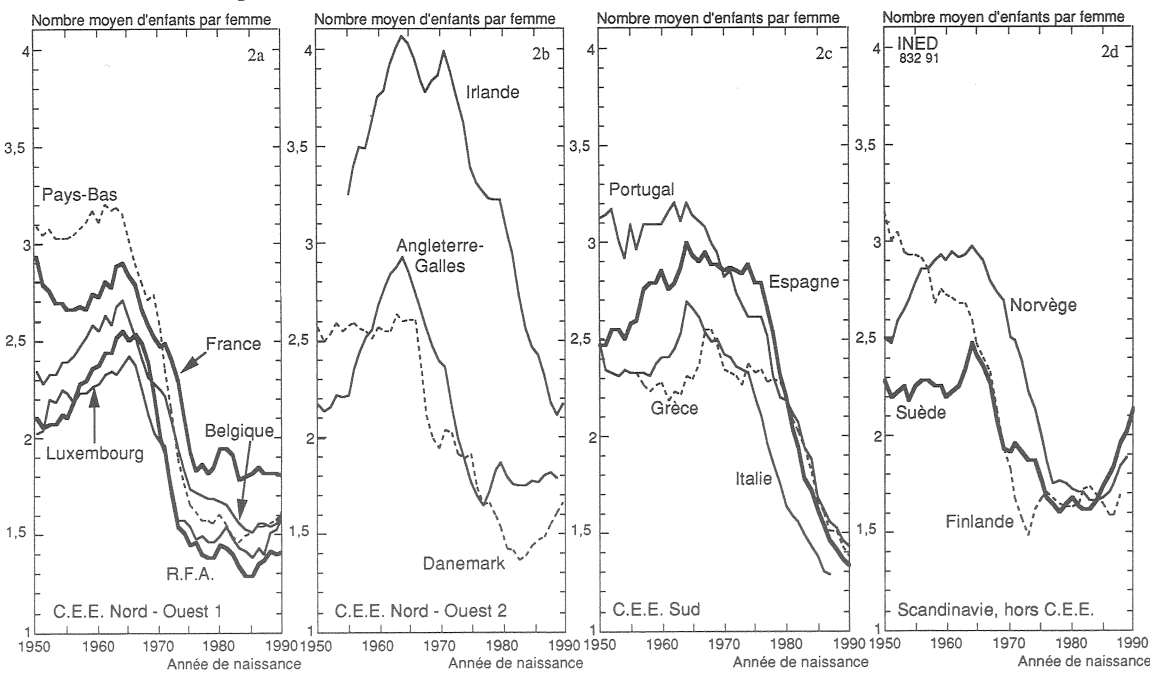

Figure 2 : Évolution, depuis 1950, de l'indicateur conjoncturel de fécondité.

Figure 4 : FRANCE. Indicateurs conjoncturels de nuptialité.

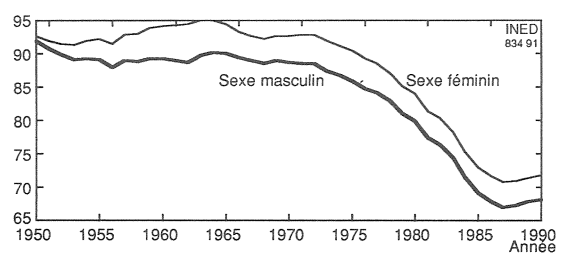

Tous les autres pays n'enregistreront la stabilisation de la descendance finale qu'avec les générations nées postérieurement à 1960 et le niveau de la stabilisation sera le plus souvent inférieur à 1,8 enfant par femme, sauf en Angleterre-Galles où il pourrait avoisiner 1,9. En particulier, en République Fédérale d'Allemagne (territoire avant réunification), la stabilisation pourrait ne pas s'opérer à un niveau bien supérieur à 1,5 enfant par femme.

Cette chronologie des stabilisations et cette hiérarchie des niveaux est, nous semble-t-il, à relier à l'ampleur des moyens consacrés à la politique familiale. Le cas de la France et de la Suède mais aussi de la Finlande — est à cet égard révélateur, même si la préoccupation démographique est exprimée plus nettement ici que là.

Il ne faudrait cependant pas croire que cette préoccupation est absente du débat politique d'un pays comme la Suède. Citons le très bel atlas démographique de la Suède récemment paru [1], « du fait de la faiblesse de la natalité au début des années 1930 et à la suite de l'ouvrage de G. et A. Myrdal, Crise démographique, une commission parlementaire sur la population a été constituée en 1935. Ses travaux ont été suivis d'un nombre important de réformes socio-politiques. La préoccupation concer-

[1] Sture Öberg et Peter Springfeldt, The Population, The National Atlas of Sweden, Statistics Sweden, 1991.

nant l'évolution démographique a permis d'utiles améliorations de la situation des familles avec enfants. (...) A la fin des années 1970, le taux de natalité était à nouveau très bas et on parla d'une nouvelle crise démographique. L'institut de statistique suédois fut chargé de conduire une recherche sur les causes de la faible natalité (...). Au début des années 1980, la préoccupation à l'égard de la fécondité se fit plus vive. Le vicepremier ministre de l'époque nomma une commission chargée d'étudier les implications d'une basse fécondité sur la croissance économique à long terme » (p. 47).

#### $\ast$ ∗

En matière de nuptialité, la cessation de la chute des indicateurs transversaux depuis 1987 est confirmée (figure 4) : si les conditions de nuptialité observées en France depuis 1987 persistaient assez longtemps, on enregistrerait de l'ordre de 30 % de célibataires à 50 ans (un peu moins chez les femmes, un peu plus chez les hommes), alors que la règle était naguère de l'ordre de 10 %. D'ores et déjà, la génération féminine née en 1960 compte 29 % de célibataires à 30 ans révolus (15 % dans la générations féminine 1950, 12 % dans celle née en 1940).

L'augmentation récente du nombre des mariages en France (287 099 en 1990 contre 265 177 en 1987) ne tient donc pas à une reprise de la nuptialité mais à peu près exclusivement à l'augmentation, d'une année à l'autre, du nombre de célibataires — et aussi de divorcés — à âge égal. Gérard CALOT

<sup>[</sup>Un exposé plus complet de la situation européenne en matière de fécondité et de nuptialité a été présenté à la conférence internationale « Le Capital humain européen à l'aube du 21<sup>e</sup> siècle », organisée par EUROSTAT à Luxembourg du 27 au 29 novembre 1991. Les actes de cette conférence seront publiés par EUROSTAT en 1992].

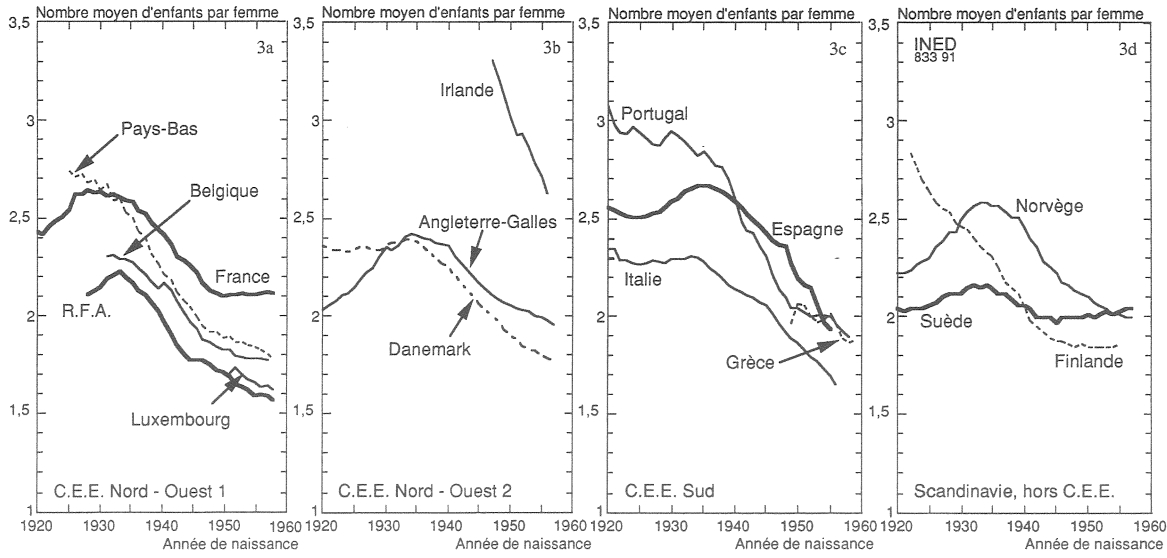

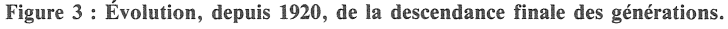

## POLÉMIOUE

#### $L'INED$  n'a pas menti !

Il n'est pas banal que la qualité des travaux d'un établissement de recherche et les mérites comparés d'indicateurs scientifiques, habituellement discutés dans des colloques spécialisés, le soient dans une enceinte judiciaire. La polémique qui a fait suite à la publication de l'article de Gérard Calot dans le n° 245 (avril 1990) de ce bulletin aura eu ce résultat imprévu. Epilogue sous la forme d'extraits du jugement rendu.

#### Tribunal de Grande Instance de Paris, 17<sup>e</sup> Chambre

Audience du 7 novembre 1991

L'Institut national d'études démographiques (INED) représenté par son Directeur, Gérard Calot, contre Paul Dupuy, directeur de publication de Science et Vie, Alexander Dorozynski journaliste et la S.A. Excelsior publication.

Il est reproché à Paul Dupuy d'avoir commis le délit de diffamation publique envers une administration publique en publiant un article paru dans le numéro 874 du journal Science et Vie de juillet 1990, intitulé : « Pourquoi (Pour qui) l'INED a-t-il menti » retenu en son entier (...).

Il est reproché à Alexander Dorozynski de s'être rendu complice du délit de diffamation publique envers une administration publique, commis par Monsieur Paul Dupuy, en fournissant à ce dernier les moyens de commettre le délit, en sachant qu'ils devaient y servir.

#### Sur le caractère diffamatoire de l'article

(...) Affirmer, comme le fait le titre de l'article incriminé que l'INED « a menti », c'est-à-dire a sciemment trompé ses interlocuteurs, pouvoirs publics et opinion, et s'est livré à des « calculs tendancieux ». porte incontestablement atteinte à la considération de cet institut. comme l'admet d'ailleurs la défense elle-même (...).

L'effet en est d'ailleurs renforcé par la présentation du propos, en forme d'interrogation sur le point de savoir non pas si l'INED « a menti », mais pour quels motifs (« pourquoi ? ») et pour quelle cause, ou quels intérêts (« pour qui ? »), le travestissement de la vérité apparaissant ainsi comme une chose acquise.

De la même façon, l'emploi du mot « scandale », dans le sous-titre, mais également dans le corps même de l'article évoque l'existence d'une situation honteuse, de nature à émouvoir et à révolter l'opinion publique. (...)

#### Sur la preuve de la vérité des faits diffamatoires (...)

Pour produire l'effet absolutoire prévu par l'article 35 alinéa 4 de la loi du 29 juillet 1881, la preuve de la vérité du fait diffamatoire doit être parfaite, complète et corrélative aux imputations dans toute leur portée et leur signification diffamatoire.

En l'espèce, si les témoignages entendus et les pièces produites aux débats attestent de l'existence d'une vive controverse (...), aucun élément n'apporte la preuve que cet Institut ait « menti », que « son objectivité scientifique soit limitée », ou qu'il poursuive, en choisissant des indices « pessimistes », une politique nataliste.

Dès lors, il y a lieu de constater que les prévenus ont échoué dans leur offre de preuve.

## Sur la bonne foi : (...)

Les travaux de l'INED, comme de toute institution, publique ou privée, qui se situe, par vocation, au cœur des problèmes dits « de société », se trouvent exposés au jugement public; le caractère d'établissement scientifique et technologique de l'Institut, sa réputation nationale et internationale, la qualité reconnue de ses chercheurs, ne sauraient constituer une quelconque immunité de nature à interdire toute expression d'une opinion critique à son égard (...).

La légitimité du but poursuivi par Alexander Dorozynski n'est pas discutable : il avait parfaitement le droit de rendre compte de la controverse qui agitait, à l'époque considérée, la communauté des démographes français, et d'exprimer ses préférences par l'une des thèses en présence (...).

Mais l'exercice de ce droit trouvait ses limites dans les exigences d'une prudence et d'une mesure dans l'expression.

Ces exigences ne sont pas réunies dans le titre et le sous-titre, qui, dépourvus de toute nuance, manifestent une intention d'atteindre la personne même de l'INED, par l'emploi de termes qui relèvent du dénigrement et de la provocation, et traduisent une véritable volonté de nuire, sans que l'effet d'annonce propre au genre puisse justifier la gravité des expressions employées.

Seule la responsabilité de Paul Dupuy, en sa qualité de directeur de la publication, qui n'a pas fait preuve de la vigilance suffisante, sera cependant retenue au titre de ces passages, Alexander Dorozynski n'en étant pas l'auteur.

En ce qui concerne le corps même de l'article, il y a lieu de relever que les propos du journaliste apparaissent plus nuancés et que l'essentiel en est consacré à l'exposé neutre et objectif du problème démographique en cause ; les termes les plus excessifs consistent en des mots ou phrases extraits de l'entretien accordé à l'auteur, (...) qui n'a fait que les reproduire.

## **RELAXE**

Alexander Dorozynski des fins de la poursuite.

## **DÉCLARE**

Paul Dupuy, (...), coupable, en qualité d'auteur, du délit de diffamation publique envers une administration, en l'espèce l'INED  $(\ldots).$ 

## **CONDAMNE**

Paul Dupuy à la peine de quinze mille francs d'amende.

Statuant sur l'action civile, condamne solidairement Paul Dupuy et la S.A. Excelsior publication, civilement responsable, à payer à l'INED, la somme de trente mille francs (30 000 F) à titre de dommages intérêts et celle de quatre mille francs  $(4 000 F)$  (...).

## **ORDONNE**

La publication dans la revue « Science et Vie », sur une demipage, du dispositif du présent jugement, dans les deux mois de son prononcé.

Directeur-Gérant : Gérard Calot. - C.P. n° 1343 ADEP. Rédacteur en chef : Michel Louis Lévy. — D.L. 1<sup>er</sup> trim. 1992. Edité par l'I.N.E.D. : 27, rue du Commandeur, 75675 Paris, Cedex 14. - CCP Paris 9061-56 H. - Imp. : Bayard-Presse.

Le numéro France: F 5,00 Abonnement 1 an France :  $F$  50,00 Etranger :  $F$  75,00 Abonnement 2 ans France: F 95,00 Etranger: F 143,00 Abonnement 3 ans France: F 130,00 Etranger: F 195,00